$067.2$ 

Página 1 de 5

## **PROJETO SIDER-SGF**

RVR-SIDER-SGF-2011.0002

Relatório de Validação de **REQUISITOS** 

Poligraph

## 1 Apresentação

Este documento contém os tópicos da validação do sistema SGF - Sistema de Gerenciamento de Contratos, referente à apresentação e validação de suas principais características, funcionalidades e facilidades.

## Introdução  $\mathbf{2}$

Visando um efetivo acompanhamento da apresentação e adequação do sistema, bem como buscando solucionar qualquer entendimento errôneo ocorrido durante as reuniões de validação, disponibilizamos o presente instrumento a fim de que se torne uma referência às funcionalidades que fazem parte  $SGF - S$ istema de Gerenciamento de Contratos.

Neste documento, estão identificados os requisitos do sistema de forma detalhada, com o objetivo de serem validados e, caso necessário, sejam levantados os alustes necessários para a adequação à realidade do Órgão.

## 3 Requisitos do sistema

Neste tópico serão apresentados e validados os requisitos obrigatórios do sistema SGF - Sistema de Gerenciamento de Contratos segundo o edital 25/2010. Cada requisitalatórios será individualmente discutido e validado de acordo com as seguintes especificações de <sub>Sistem</sub> Status: T - Atende totalmente P - Atende parcialmente N - Nova necessidade.

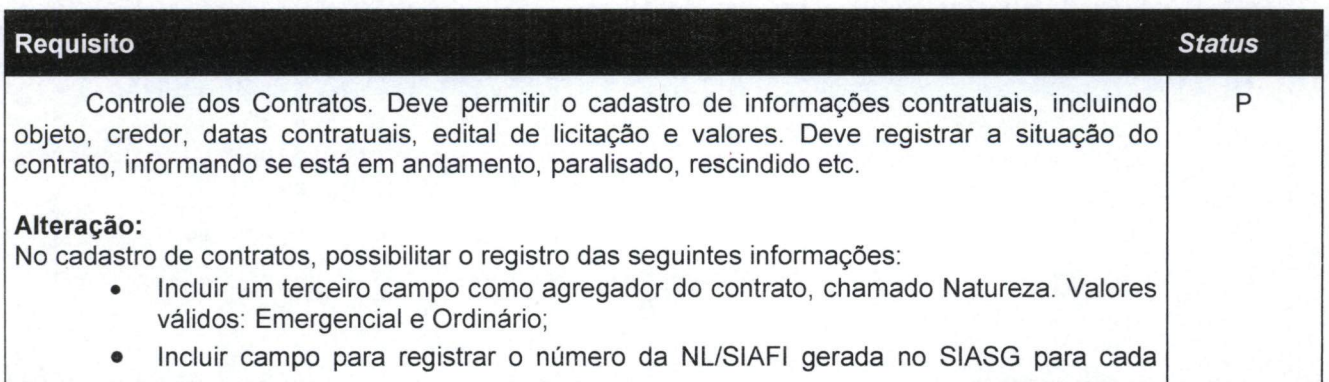

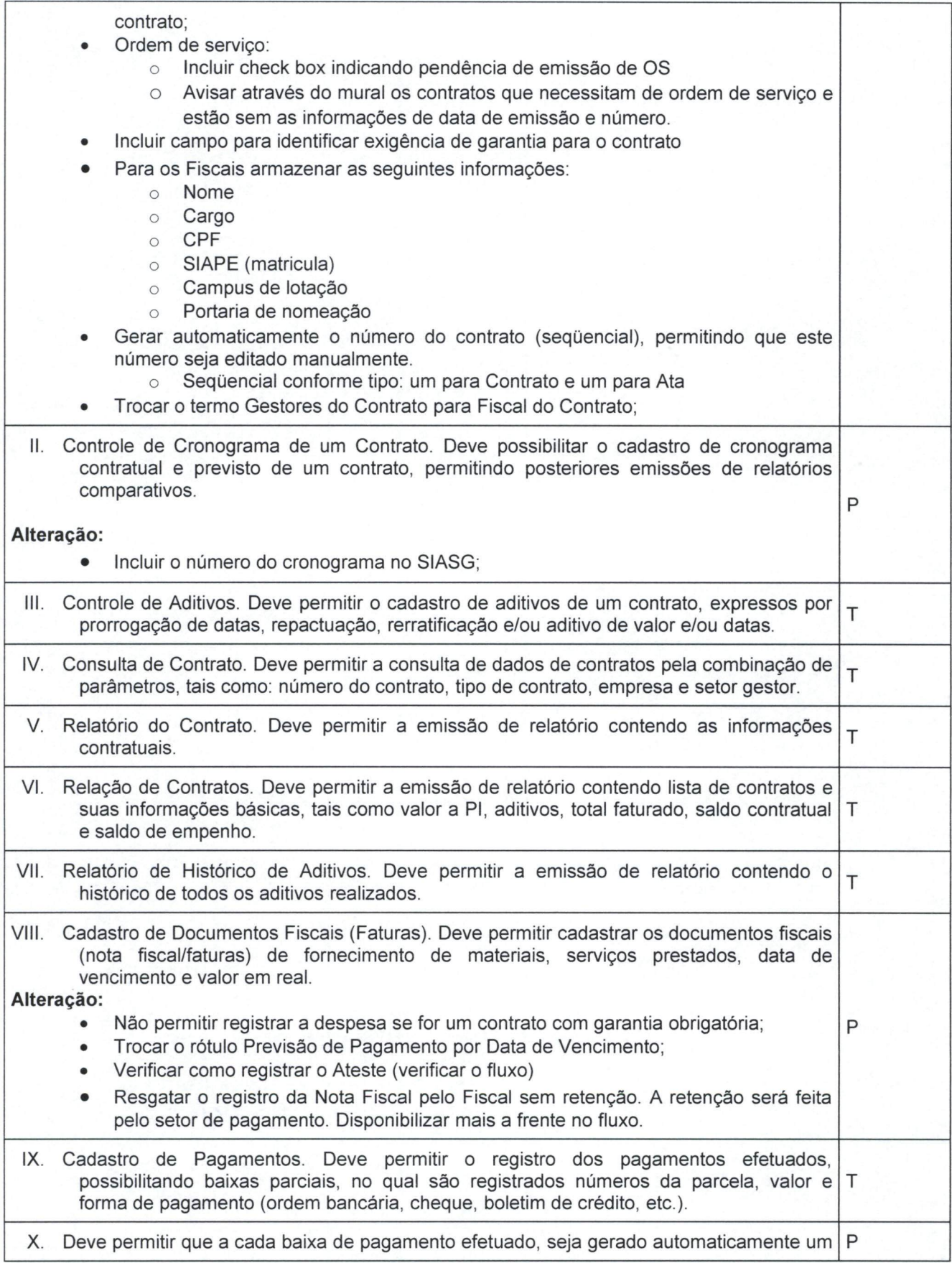

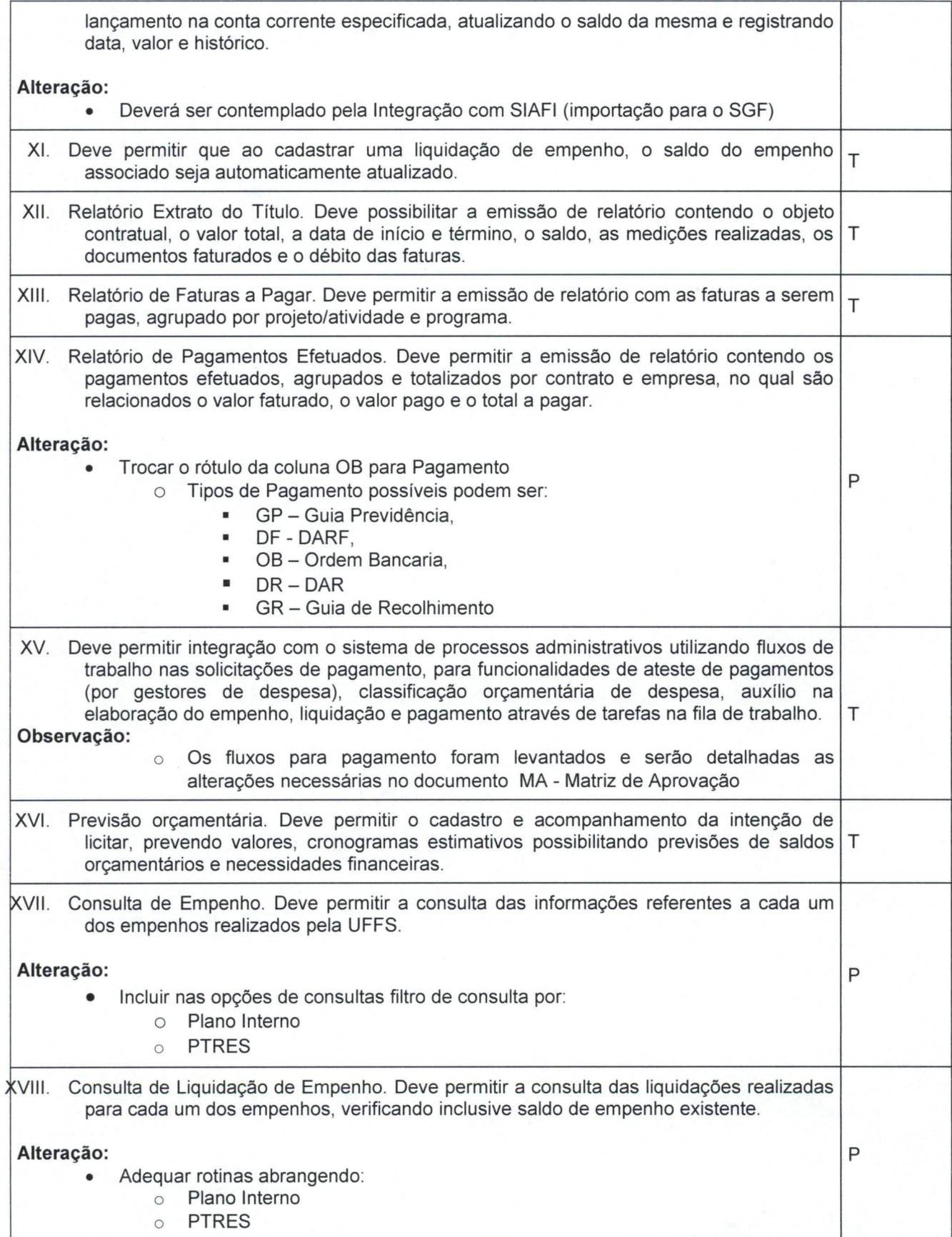

ś

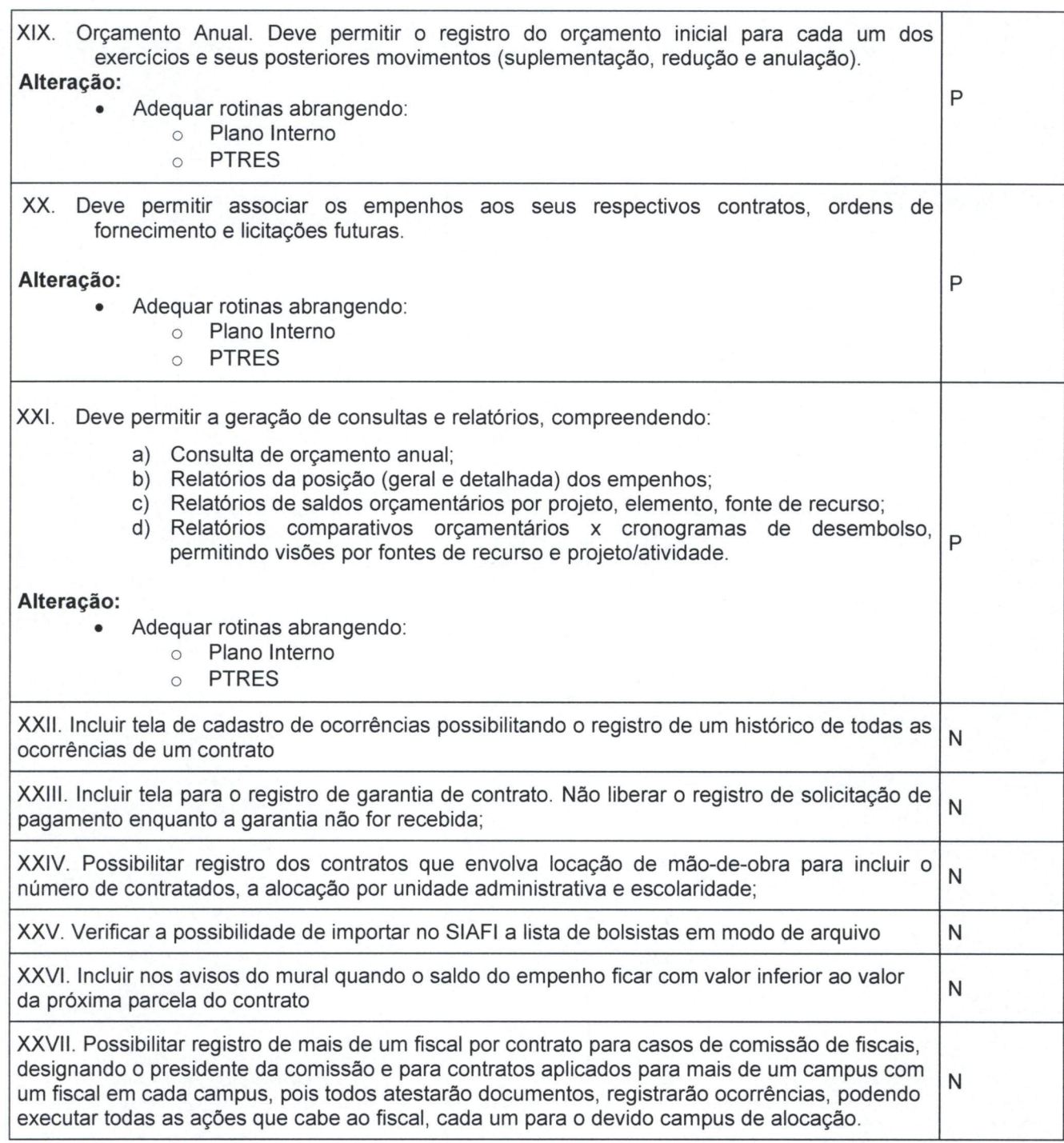

Através do presente instrumento, aprovamos as definições acima especificadas no sistema SGF – Sistema de Gerenciamento de Contratos.

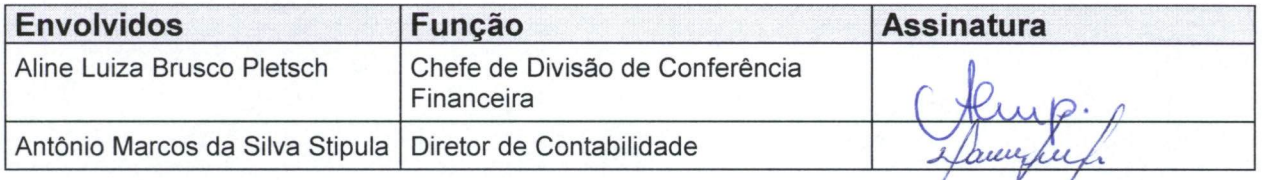

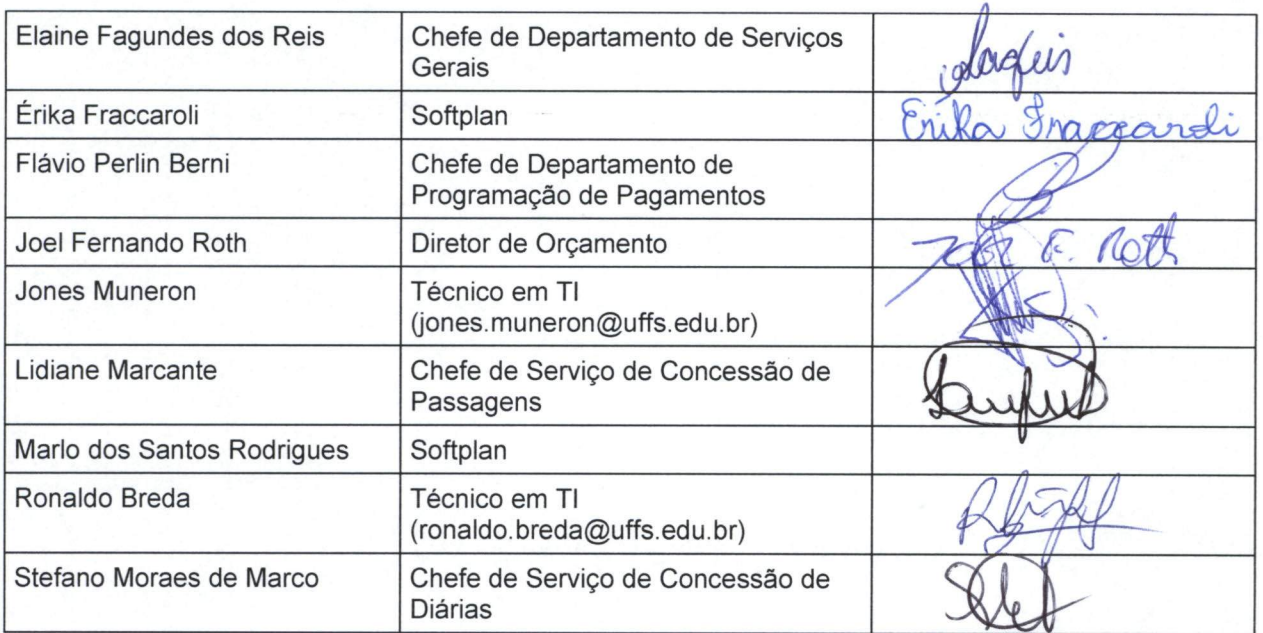